# Funkcije i funkcijske datoteke

#### Pojam funkcije i funkcijske datoteke

- Funkcija koju definiše korisnik, ili korisnička funkcija jeste MATLAB-ov program koji je korisnik napisao i snimio kao funkcijsku datoteku.
- Ova funkcija se može upotrebljavati kao ugrađena funkcija.

#### Pojam funkcije

- Funkcija se može definisati od jednostavnih matematičkih izraza od jedne linije koda, do složenih nizova računskih operacija.
- Sem kao matematičke funkcije, funkcijske datoteke se mogu upotrebljavati kao potprogrami unutar većih programa.
- Kao procedura u Pascal-u, funkcija u C-u.

## **Osobine**

- Glavna osobina funkcijske datoteke je da ima ulaz i izlaz(rezultat).
- Proračun unutar funkcije obavlja se nad ulaznim podacima(argumentima), a rezultat proračuna se putem izlaza prenosi iz funkcijske datoteke van.
- Ulaz i izlaz mogu obuhvatiti jednu ili više promenljivih.
- Svaka od promenljivih može biti skalar, vektor ili niz proizvoljne veličine.

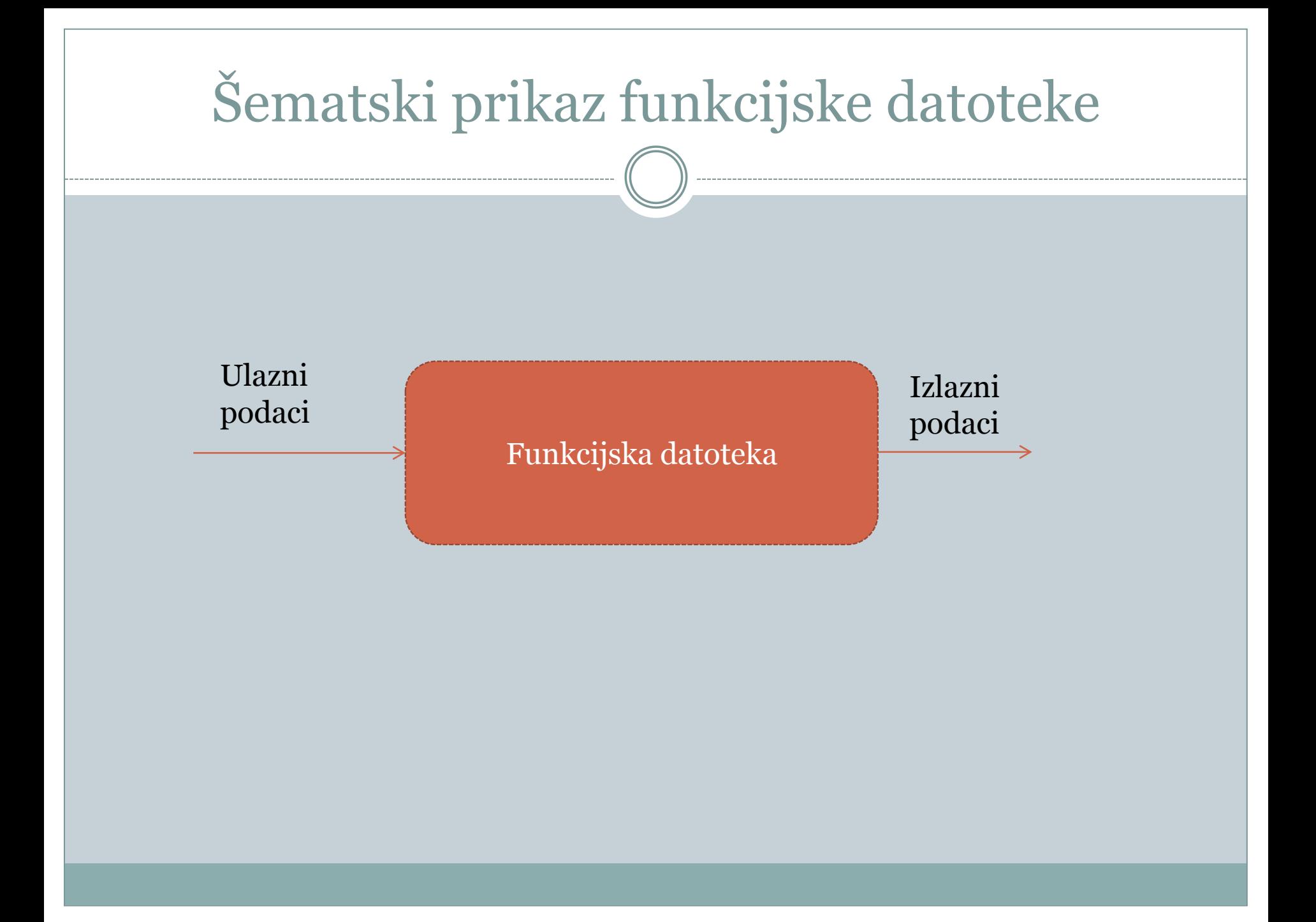

## Primer

- Napisati funkciju koja izračunava maksimalnu visinu koju dostiže loptica bačena uvis određenom početnom brzinom.
- Za brzinu  $V_0$  maksimalna visina je hmax je data sa  $h_{max} = \frac{{V_0}^2}{2g}$ , gde je g ubrzanje zemljine teže.
- U funkcijskom obliku zapisujemo  $h_{max}(V_0) = \frac{V_0^2}{2g}$

# Rešenje

- U ovom primeru ulaz u funkciju je brzina (broj), a izlaz maksimalna visina (broj).
- Znamo da je g=9.81 m/s<sup>2</sup>
- Tako da , ako je ulaz 15 m/s, izlaz je 11.47 m.

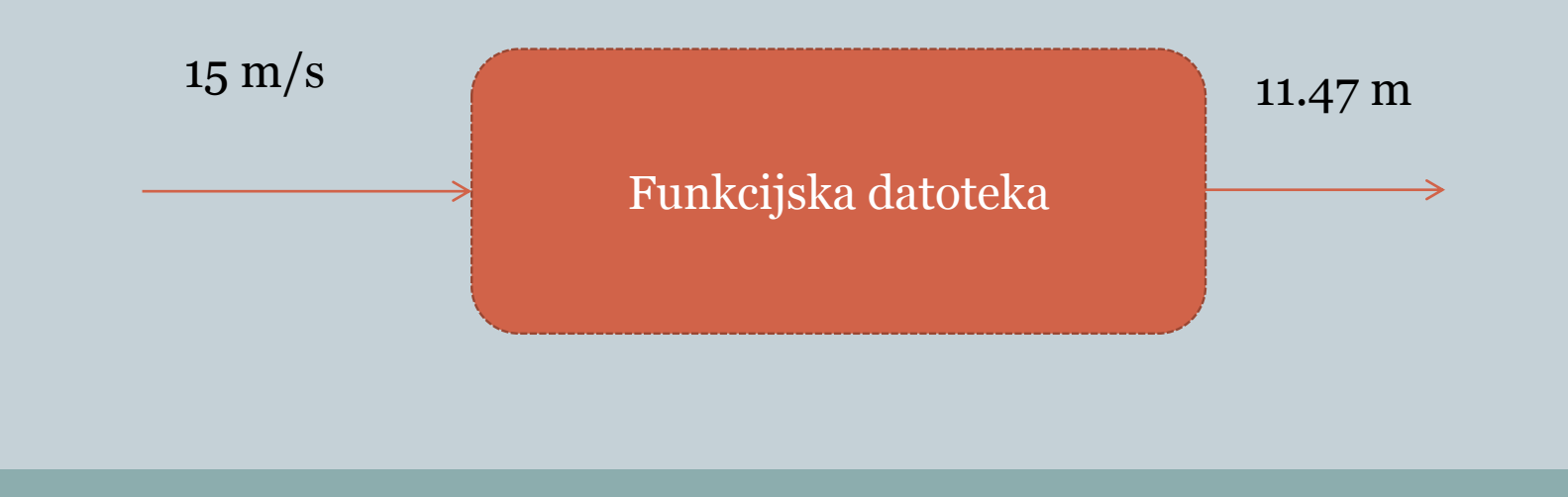

#### Kreiranje funkcijske datoteke

- Funkcijske datoteke se pišu i uređuju u prozoru Editor, kao i skript datoteke.
- Prvi red svake funkcijske datoteke predstavlja red sa definicijom i mora imati propisan oblik
- Red s definicijom funkcije:
	- Definiše datoteku kao funkcijsku datoteku
	- Definiše ime funkcije
	- Definiše broj i redosled ulaznih i izlaznih argumenata.

## Red sa definicijom

Ima sledeći oblik:

function[izlazni argumenti]=ime\_funkcije(ulazni argumenti)

- Reč function mora biti na prvom mestu i napisana malim slovima
- Ime funkcije može da sadrži slova, cifre i podvlake
- Pravila za imena funkcije ista su kao i za imena promenljivih.

## Ulazni i izlazni argumenti

- Upotrebljavaju se za prenošenje podataka u funkciju i iz nje.
- Ulazni argumentu se navode unutar malih zagrada, iza imena funkcije.
- Najčešće postoji barem jedan ulazni argument, mada je moguće definisati i funkciju bez ulaznih argumenata.
- Više ulaznih argumenata treba razdvojiti zarezima.

#### Napomena

- Računarski kod koji obavlja proračune unutar funkcijske datoteke pišemo koristeći ulazne argumente, pri čemu vodimo računa o tome da će im biti dodeljene numeričke vrednosti.
- To znači da matematičke izraze u funkcijskoj datoteci moramo pisati u skladu sa dimenzijama argumenta, jer argumenti mogu biti skalari, vektori i nizovi.

#### Izlazni argumenti

- Izlazne argumente navodimo unutar uglastih zagrada na levoj strani operatora dodeljivanja u redu sa definicijom funkcije.
- Oni prenose rezultate funkcijske datoteke.
- Funkcije mogu imati nula, jedan ili više izlaznih argumenta
- Više izlaznih argumenata razdvajamo zarezima
- Ako postoji samo jedan izlazni argument možemo ga pisati bez uglastih zagrada

#### Izlazni argumenti

- Izlazni argumenti dobijaju samo one vrednosti koje im dodelimo u računarskom programu unutar tela funkcije
- Ukoliko funkcija nema izlaznih argumenata u redu sa definicijon ne moramo pisati operator dodeljivanja
- Funkcija bez izlaznih argumenata može, na primer generisti grafik

# Primeri

- function[mesotpl,ukotpl]=zajam(iznos, kamata, godina)
- function[A]=PravougaonikPovrsina(a,b)
- function A=PravougaonikPovrsina(a,b)
- function[V,S]=LoptaZapreminaPovrsina(r)
- function putanja $(v,h,g)$

## Red H1 i pomoćni tekst

- Spadaju u komentare, koji moraju početi znakom %
- Pišu se iza reda sa definicijom funkcije
- Opcioni su i pišu se radi upoznavanja korisnika sa namenom i načinom rada funkcije
- Prvi red je obično H1 koji sadrži ime i kratku definiciju funkcije
- Korisnik komandom lookfor rec u komandnom prozoru može pretražiti sve prve redove komentara u svim funkcijama, i ako pronadje zadatu reč prikazaće H1 funkcije koja je sadrži

#### Telo funkcije

- Sadrži računarski progrm , kôd , koji obavlja proračune.
- U kôdu se mogu koristiti sve MATLB-ove mogućnosti za programiranje, izračunavanja, dodeljivanja, sve ugrađene funkcije i funkcije koje definišu korisnici, uslovno izvršavanje, komentari, interaktivan ulaz i izlaz

#### Lokalne i globalne promenljive

- Sve promenljive u funkcijskoj datoteci su lokalne
- To znači da su promenljive definisane i imaju vrednost samo unutar funkcijske datoteke
- Za izračunavanje svake pozvane funkcije MATLAB upotrebljava zaseban deo memorije
- Funkcijska datoteka može imati promenljive istih imena kao promenljive u komandnom prozoru ili skript datotekama
- Funkcijska datoteka ne prepoznaje promenljive istog imena kojima su vrednosti dodeljene izvan nje

#### Definisanje globalne promenljive

• Određenu promenljivu možemo pretvoriti u globalnu u više funkcijskih datoteka navođenjem komande global ime promenljive

#### Snimanje funkcijske datoteke

- Datoteci treba dati ime identično imenu funkcije u redu sa definicijom
- Funkcijske dtoteke se snimaju s ekstenzijom .m

#### Zadatak 1

- Napiši funkcijsku datoteku pod imenom primer1 za funkciju .  $f(x) = \frac{\sqrt{3x+5}}{(x^2+1)^2}$
- $\bullet$  Ulaz u funkciju je x, a izlaz f(x). Funkciju napišite tako da x može biti vektor. Pomoću funkcije izračunajte:
	- $\circ$  f(x) za x=6
	- o f(x) za x=1,3,5,7,9,i 11

#### Zadatak 2

 Napiši funkciju pod imenom FuC koja pretvara temperaturu izraženu u stepenima F u temperaturu u stepenima C. Zatim upotrebite tu funkciju za rešavanje sledećeg zadatka. Zbog promene temperature dT, dužina tela se promeni za dL= $\alpha$ dT, gde je koeficijent toplotnog širenja. Izračunajte promenu površine pravougaone aluminijumske ploče ako se njena temperatura promeni sa 40 F na 92 F. Dimenzije ploče su 4.5x2.25 m,  $\alpha$  =23\*10-6 1/C

# Rešenje

- Function C=FuC(F) •  $C=5*(F-32)/9;$
- a1=4.5;b1=2.25;T1=4;T2=92;alfa=23e-6;
- $\bullet$  deltaT=FuC(T2)-FuC(T1);
- a2=a1+alfa\*a1\*deltaT;
- b2=b1+alfa\*b1\*deltaT;
- PromenaPovrsine=a2\*b2-a1\*b1;
- fprintf("Promena površine je %6.5f kvadratnih metara", PromenaPovrsine)